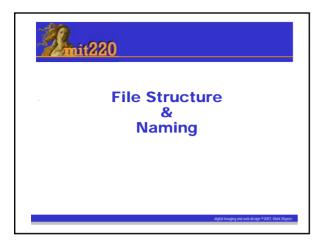

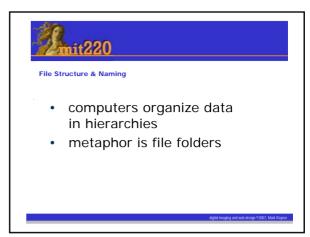

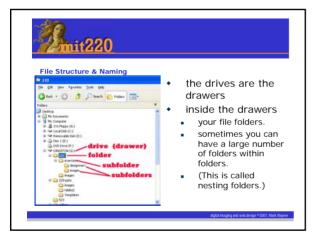

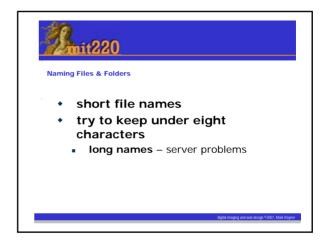

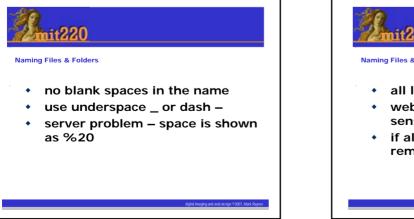

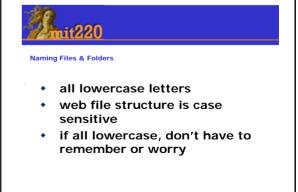

## 2. mit220

Naming Files & Folders

- names should make sense
- names that are descriptive.
- imagine that a total stranger has to use your file structure – will they understand words?

## mit220

File Structure

## Why is this important?

- File structure is basis of good architecture
- Web pages are instructions for Browser (IE, Firefox, Opera, Safari, etc.)

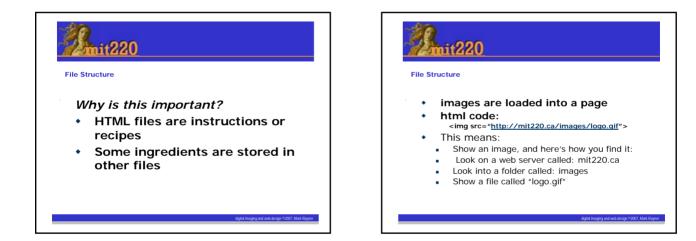

## because the provided of the provided of the provi

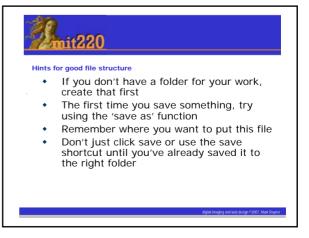